Before calling service, review this list. It may save you some time. This list includes common occurrences that are not the result of defective workmanship or materials in this appliance.

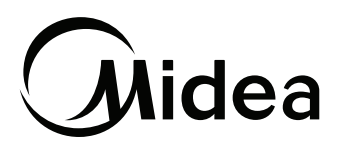

## Smart App & WiFi FAQs

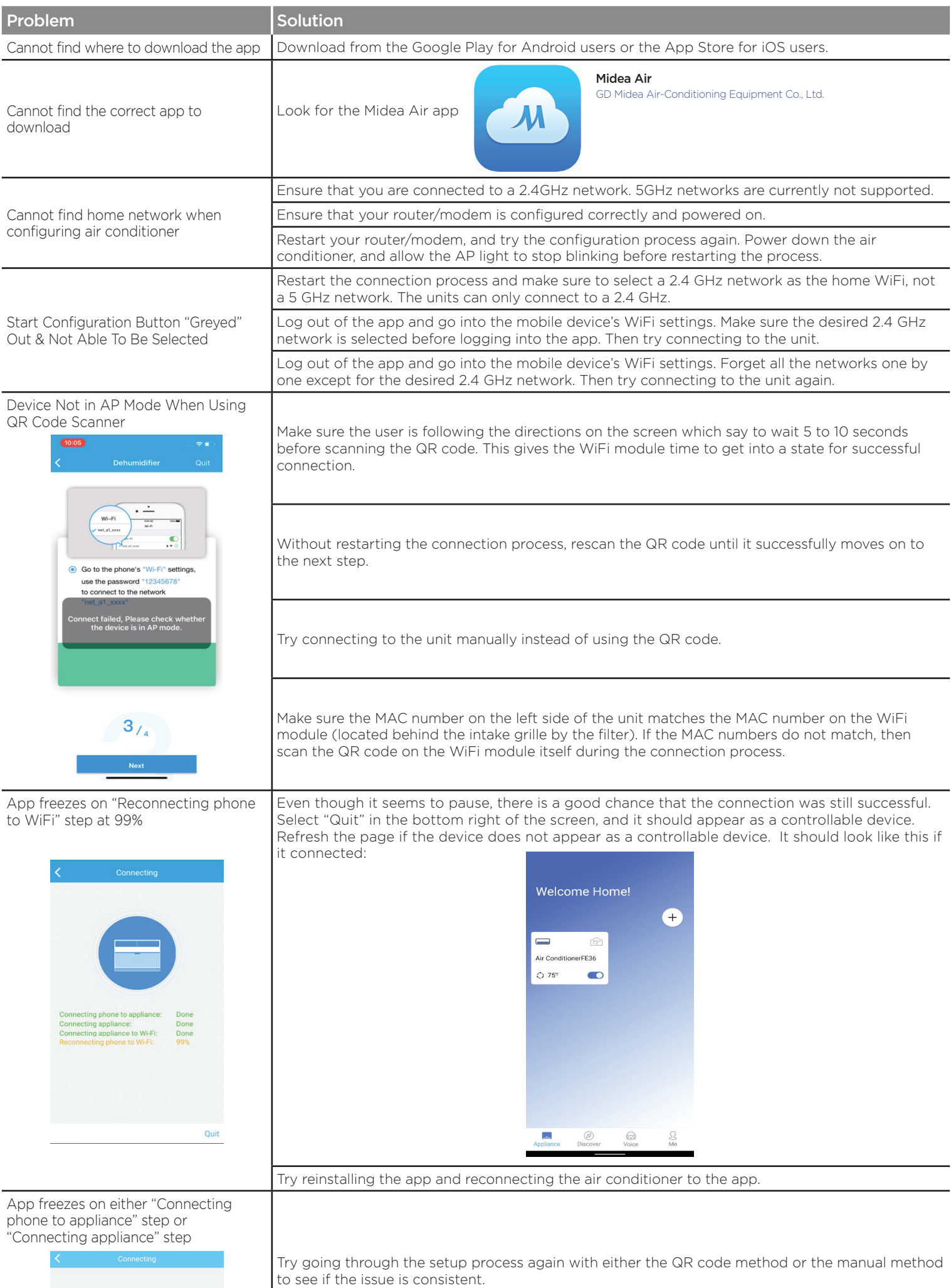

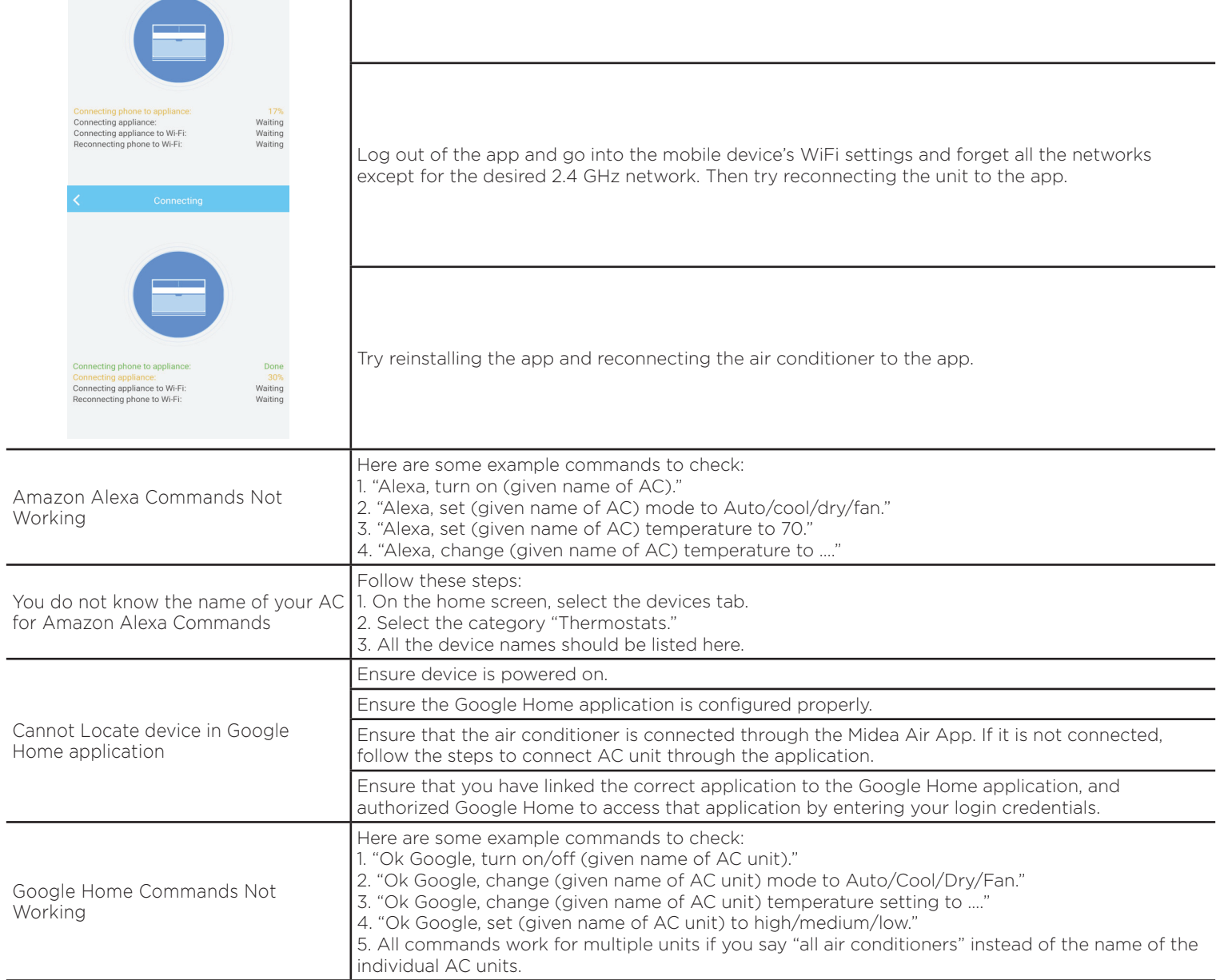